#### **CE 506 Homework 4 Solution – 27 Sept. 2003**

#### **Problem 1(a) angle figure, observations only, equal precision**

```
\begin{array}{lll} \gamma_1=8 & & \hat{\mathbb{Z}}_1+\hat{\mathbb{Z}}_2+\hat{\mathbb{Z}}_3=360^\circ \\ \frac{\gamma_0=4}{r=4} & & \hat{\mathbb{Z}}_2+\hat{\mathbb{Z}}_8=\hat{\mathbb{Z}}_7 \\ \bar{\mathbb{Z}}_6+\hat{\mathbb{Z}}_5=\hat{\mathbb{Z}}_1 & & A=\begin{bmatrix}1&1&1&0&0&0&0&0\\ 0&1&0&0&0&0&-1&1\\ -1&0&0&0&1&1&0&0\\ 0&0&0&1&-1&0&0&0 \end{bmatrix} \end{array}
```

```
% hw41a.m ce506 - '03
% 27-sep-03
% set up the problem
% solve by observations only
n=8;n0=4;r=4;c=r;l=[73+35/60; 130+55/60; 155+40/60; 102+54/60;
    23+15/60; 50+20/60; 146+25/60; 15+40/60];
A=[1 1 1 0 0 0 0 0;
    0 1 0 0 0 0 -1 1;
    -1 0 0 0 1 1 0 0;
    0 0 0 1 -1 0 0 0];
d=[360; 0; 0; 80];
W = eye(n);f=d - A*1;% now solve it
Mtx=[W - A'; -A zeros(c,c)];
Vec=[zeros(n,1); -f];Sol=inv(Mtx)*Vec;
v = Sol(1:n);k=Sol(n+1:n+c);lhat=l+v;
l<sup>deg=fix(1);</sup>
l_{min}=(l-l_{deg})*60;lhat_deg=fix(lhat);
lhat_min=(lhat-lhat_deg)*60;
v_min=v*60;
chk=A*v - f;disp('original observations, decimal degrees');
l
disp('original observations, d-m');
[l_deg l_min]
disp('weight matrix');
W
```

```
disp('A matrix');
A
disp('f vector');
f
disp('residuals, decimal degrees');
v
disp('residuals, d-m');
v_min
disp('lagrange multipliers');
k
disp('adjusted observations, decimal degrees');
lhat
disp('adjusted observations, d-m');
[lhat_deg lhat_min]
disp('check cond. eqn. (should be zero)');
chk
```
## **Listing of Matlab output**

```
hw41a
original observations, decimal degrees
l = 73.5833
  130.9167
  155.6667
  102.9000
  23.2500
  50.3333
  146.4167
  15.6667
original observations, d-m
ans =
  73.0000 35.0000
  130.0000 55.0000
  155.0000 40.0000
  102.0000 54.0000
  23.0000 15.0000
  50.0000 20.0000
  146.0000 25.0000
   15.0000 40.0000
weight matrix
W = 1 0 0 0 0 0 0 0
 0 1 0 0 0 0 0 0
 0 0 1 0 0 0 0 0
 0 0 0 1 0 0 0 0
 0 0 0 0 1 0 0 0
 0 0 0 0 0 1 0 0
 0 0 0 0 0 0 1 0
 0 0 0 0 0 0 0 1
```
A matrix  $A =$  1 1 1 0 0 0 0 0 0 1 0 0 0 0 -1 1 -1 0 0 0 1 1 0 0 0 0 0 1 -1 0 0 0 f vector  $f =$  -0.1667 -0.1667 -0.0000 0.3500 residuals, decimal degrees  $v =$  -0.0809 -0.0676 -0.0181 0.2064 -0.1436 0.0627 0.0495 -0.0495 residuals, d=m  $v_{min}$  = -4.8529 -4.0588 -1.0882 12.3824 -8.6176 3.7647 2.9706 -2.9706 lagrange multipliers  $k =$  -0.0181 -0.0495 0.0627 0.2064 adjusted observations, decimal degrees lhat = 73.5025 130.8490 155.6485 103.1064 23.1064 50.3961 146.4662 15.6172

```
adjusted observations, d-m
ans =
   73.0000 30.1471
  130.0000 50.9412
  155.0000 38.9118
  103.0000 6.3824
   23.0000 6.3824
   50.0000 23.7647
  146.0000 27.9706
   15.0000 37.0294
check cond. eqn. (should be zero)
chk =
  1.0e-016 *
 0
 0
    0.2776
 0
diary off
```
## **Problem 1(b) angle figure, indirect observations, use the given sigmas**

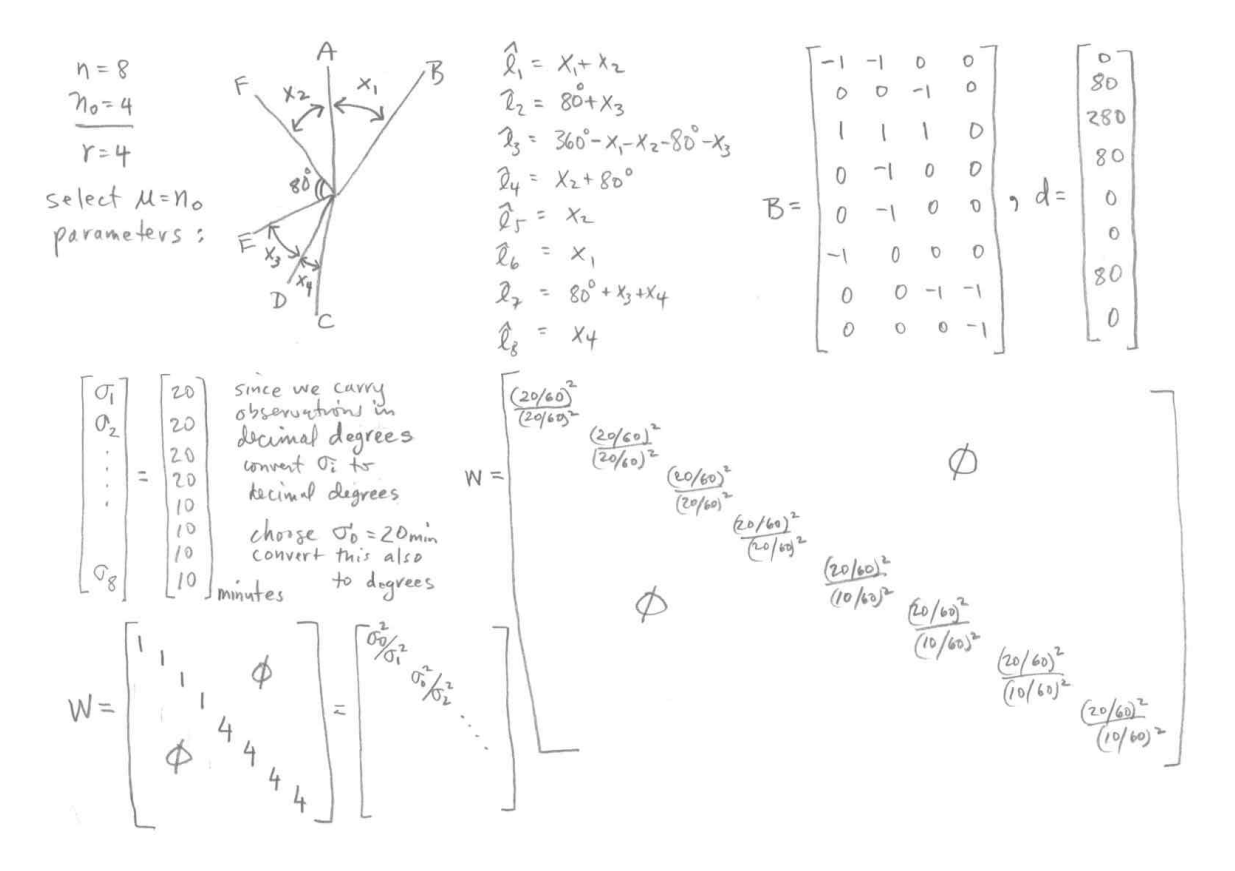

```
% hw41b.m ce506 - '03
% 27-sep-03
% set up the problem
% solve by indirect observations
n=8;n0=4;r=4;c=n;sig min=[20;20;20;20;10;10;10;10];
sig=sig_min/60;
sig0=max(sig);
l=[73+35/60; 130+55/60; 155+40/60; 102+54/60;
    23+15/60; 50+20/60; 146+25/60; 15+40/60];
W = diag(sig0^2./sig.^2);B=[-1 -1 0 0;0 \t 0 \t -1 \t 0; 1 1 1 0;
   0 -1 0 0;0 -1 0 0;-1 0 0 0;
   0 0 -1 -1;0 \t 0 \t -1;
d=[0;80;280;80;0;0;80;0];
f=d-1;% solution
del=inv(B'*W*B)*B'*W*f;
v=f-B*del;
lhat=l+v;
l<sup>deg=fix(1);</sup>
1_{min=}(1-1_{deg})*60;lhat_deg=fix(lhat);
lhat_min=(lhat-lhat_deg)*60;
v_min=v*60;
disp('original observations, decimal degrees');
\mathbb{I}disp('original observations, d-m');
[l_deg l_min]
disp('weight matrix');
W
disp('B matrix');
B
disp('f vector');
f
disp('residuals, decimal degrees');
v
disp('residuals, d=m');
```

```
v_min
disp('parameters');
del
disp('adjusted observations, decimal degrees');
lhat
disp('adjusted observations, d-m');
[lhat_deg lhat_min]
```
# **Matlab output listing**

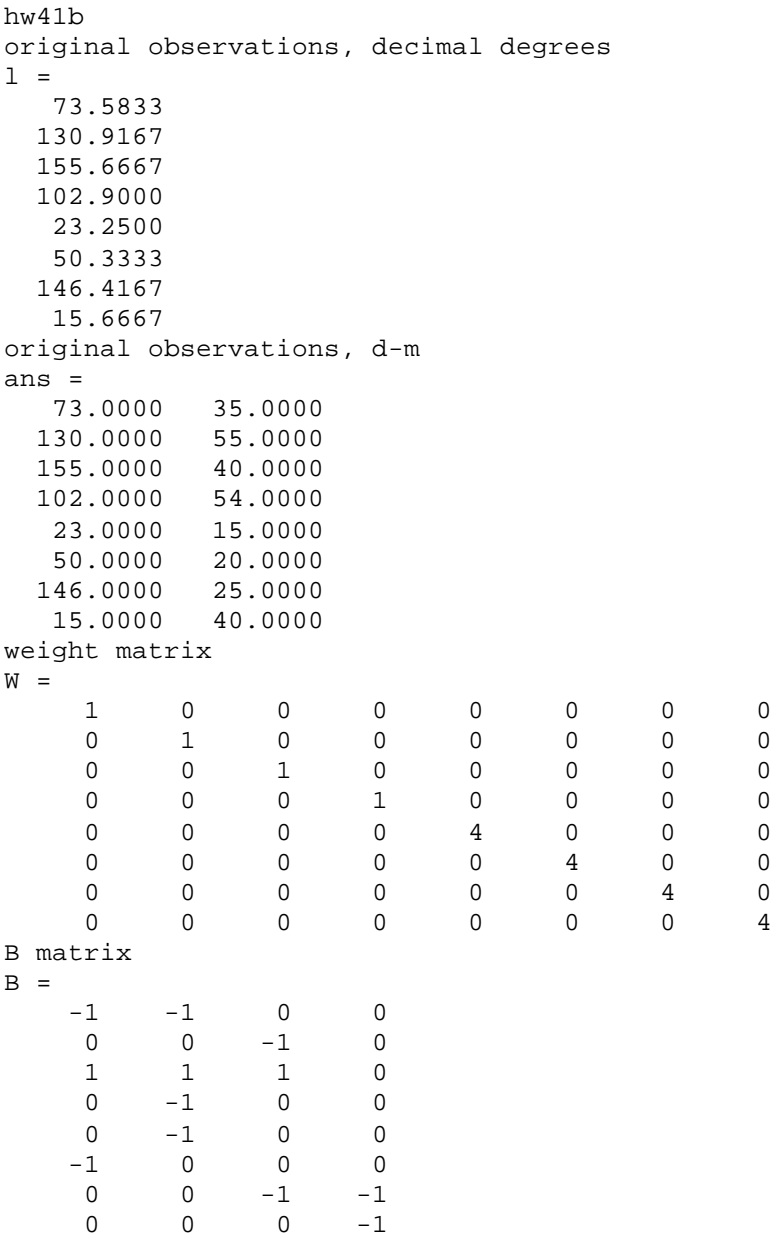

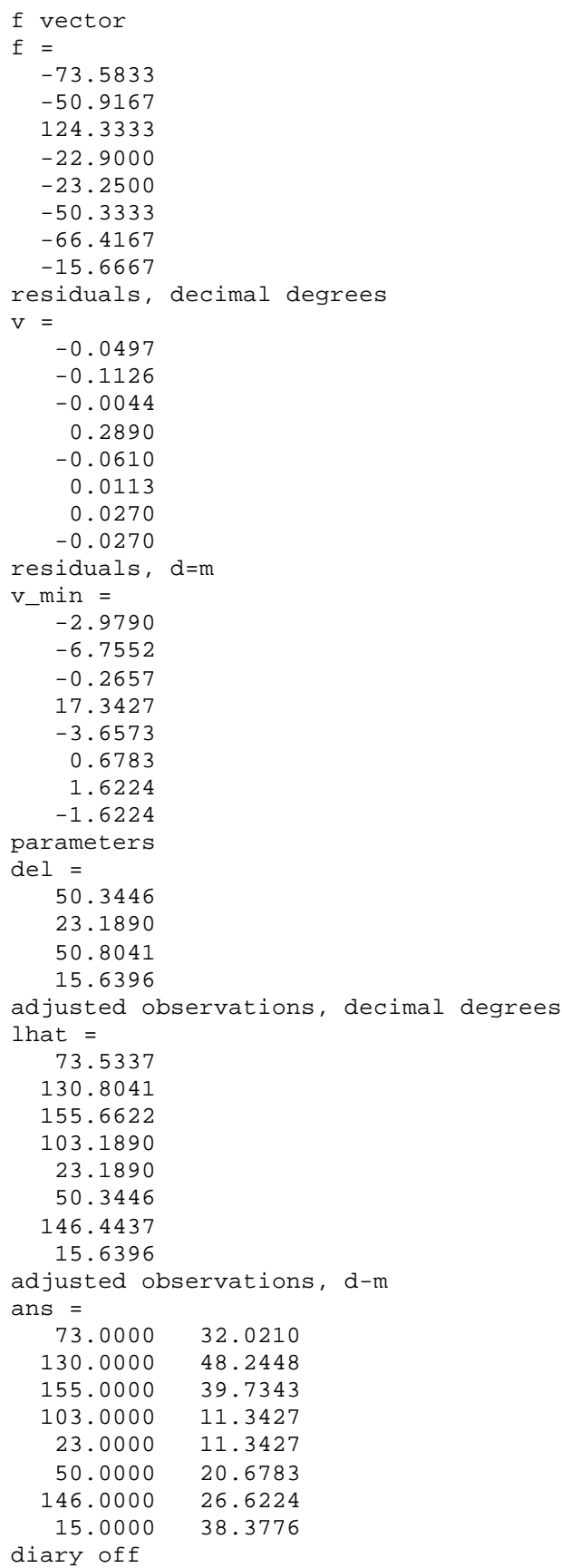

**Problem 2(a) level network, use observations only, use given sigmas**

$$
M = |2 \t\hat{J}_{1} - \hat{L}_{1} + \hat{L}_{0} = 0
$$
\n
$$
\frac{\eta_{0} - b}{r - b} = \hat{J}_{1} - \hat{L}_{1} - \hat{L}_{1} - \hat{L}_{1} = 0
$$
\n
$$
\frac{\eta_{0} - b}{r - b} = \hat{J}_{2} - \hat{L}_{1} - \hat{L}_{1} - \hat{L}_{1} = 0
$$
\n
$$
\hat{J}_{+} - \hat{J}_{2} + \hat{L}_{1} = 0
$$
\n
$$
\hat{J}_{+} - \hat{J}_{2} + \hat{L}_{2} = 0
$$
\n
$$
\hat{J}_{+} - \hat{J}_{2} + \hat{L}_{2} = 0
$$
\n
$$
\hat{J}_{+} - \hat{J}_{2} + \hat{L}_{0} = 0
$$
\n
$$
\hat{J}_{-} - \hat{J}_{2} + \hat{L}_{0} = 0
$$
\n
$$
\hat{J}_{-} - \hat{J}_{2} + \hat{L}_{0} = 0
$$
\n
$$
\hat{J}_{-} - \hat{J}_{2} + \hat{L}_{0} = 0
$$
\n
$$
\hat{J}_{-} - \hat{J}_{2} + \hat{L}_{0} = 0
$$
\n
$$
\hat{J}_{-} - \hat{J}_{2} + \hat{L}_{0} = 0
$$
\n
$$
\hat{J}_{-} - \hat{J}_{2} + \hat{L}_{0} = 0
$$
\n
$$
\hat{J}_{-} - \hat{J}_{2} + \hat{L}_{0} = 0
$$
\n
$$
\hat{J}_{-} - \hat{J}_{2} + \hat{L}_{0} = 0
$$
\n
$$
\hat{J}_{-} - \hat{J}_{2} + \hat{L}_{0} = 0
$$
\n
$$
\hat{J}_{-} - \hat{J}_{2} + \hat{L}_{0} = 0
$$
\n
$$
\hat{J}_{-} - \hat{J}_{2} + \hat{L}_{0} = 0
$$
\n
$$
\hat{J}_{-} - \hat{J}_{2} + \hat{L}_{0} = 0
$$
\n
$$
\hat{J}_{-} - \hat{J}_{2} + \hat{L}_{0} = 0
$$
\n
$$
\hat{J}_{-}
$$

```
% hw42a.m 27-sep-03
% ce506 homework 4, #2(a)
% solve by observations only, use the sigmas
n=12;
n0=6;r=n-n0;c=r;l=[10.04;1.90;3.12;7.85;7.19;4.92;12.25;1.88;10.18;9.83;15.31;6.92];
sig=[0.1;0.1;0.15;0.15;0.05;0.05;0.20;0.20;0.10;0.10;0.10;0.30];
sig0=max(sig);
W = diag(sig0^2./sig.^2);A=[1 0 0 0 0 1 0 0 0 0 -1 0;
    0 1 0 0 0 0 0 0 0 -1 1 -1;
    0 0 1 0 0 0 0 0 -1 0 0 1;
    0 0 0 1 0 0 0 1 -1 0 0 0;
    0 0 0 0 0 0 1 -1 0 -1 0 0;
    0 0 0 0 1 1 -1 0 0 0 0 0];
f=-A*1;% build the full normal equations
% and solve
```

```
Mtx=[W -A'; -A zeros(c,c)];
Vec=[zeros(n,1); -f];Sol=inv(Mtx)*Vec;
v = Sol(1:n);k=Sol(n+1:n+c);
lhat=l+v;
\mathtt{chk}=\mathtt{A}\star\mathtt{v} \ \ - \ \mathtt{f} \, ;disp('original observations');
l
disp('weight matrix');
W
disp('A matrix');
A
disp('f vector');
f
disp('residuals');
v
disp('lagrange multipliers');
k
disp('adjusted observations');
lhat
disp('check cond. eqn. (should be zero)');
chk
```
# **Matlab output listing**

hw42a original observations  $l =$  10.0400 1.9000 3.1200 7.8500 7.1900 4.9200 12.2500 1.8800 10.1800 9.8300 15.3100 6.9200

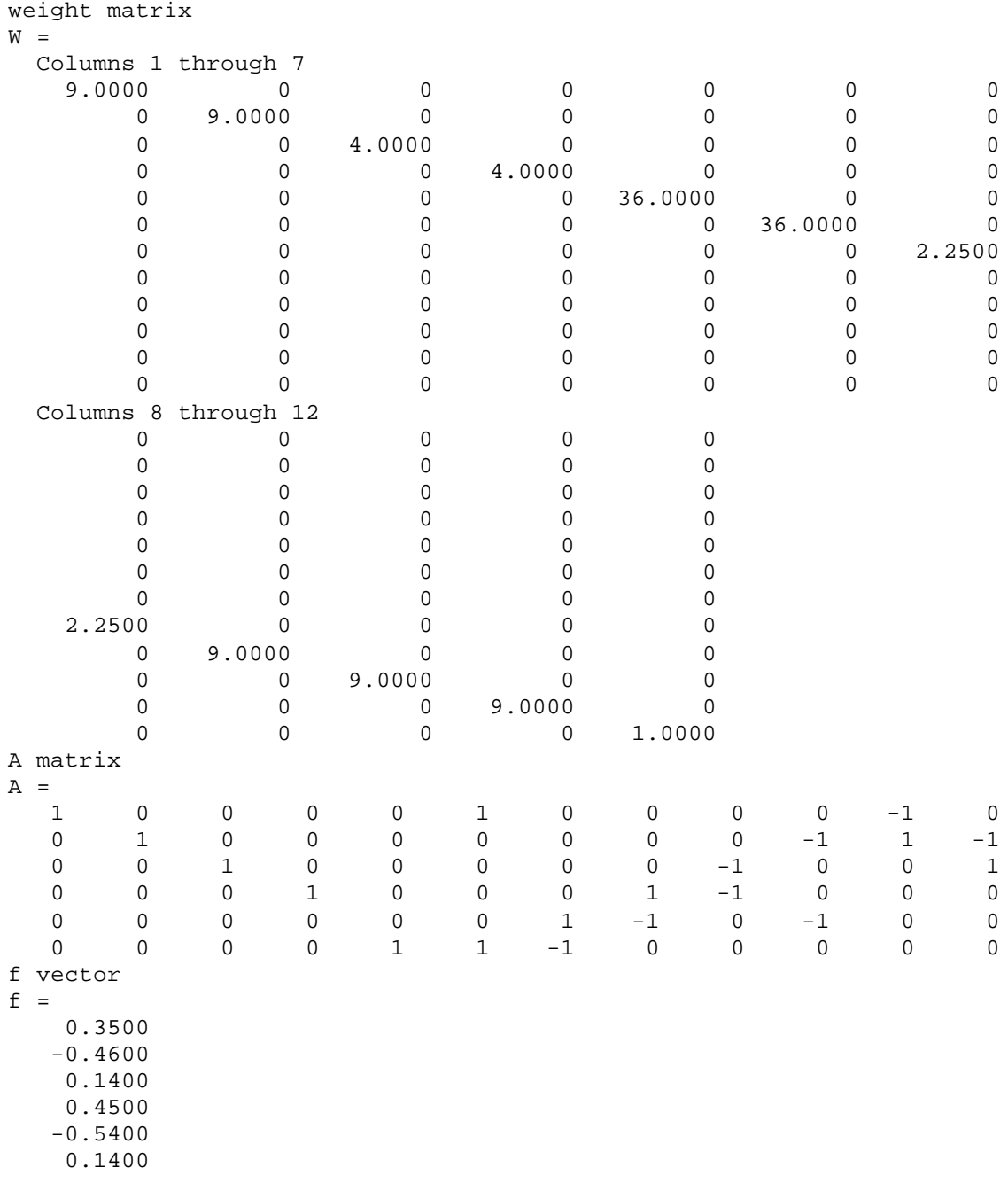

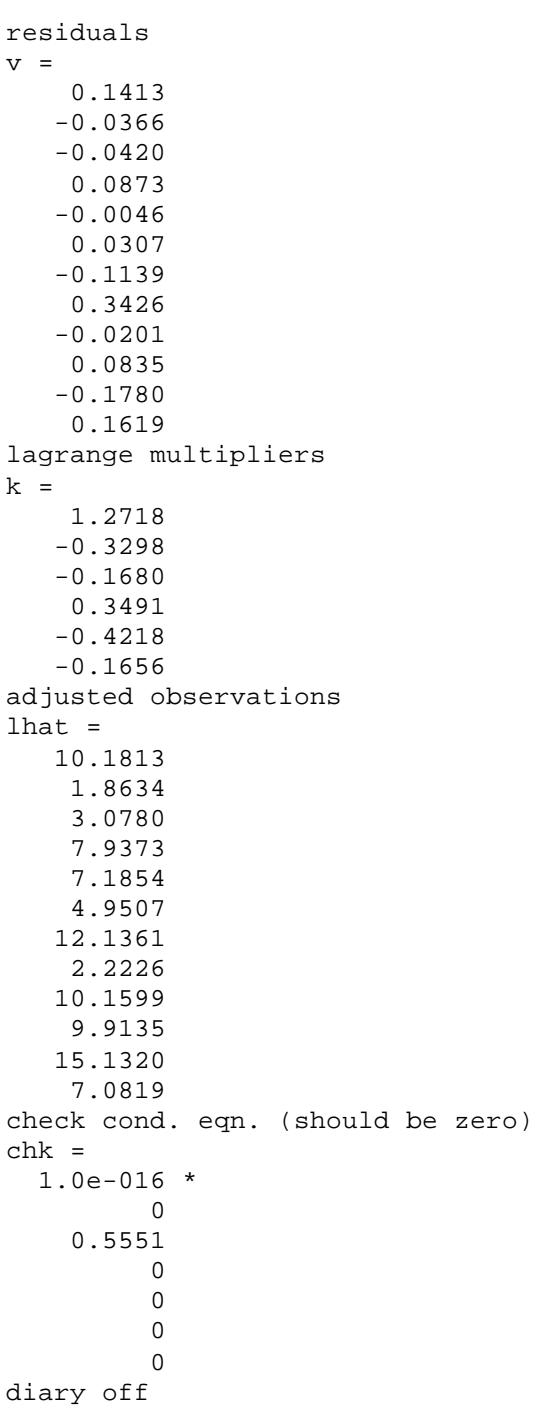

## **Problem 2(b) level network, indirect observations, equal precision**

$$
n=12
$$
\n $2i = 12$ \n $2i = 12$ 

 $\overline{\phantom{a}}$ 

 $\rightarrow$ 

```
% hw42b.m 27-sep-03
% ce506 homework 4, #2(b)
% solve by indirect observations, use equal precision assumption
n=12;n0=6;r=n-n0;c=n;
l=[10.04;1.90;3.12;7.85;7.19;4.92;12.25;1.88;10.18;9.83;15.31;6.92];
W = eye(n);A=100.0;
B=[-1 0 0 0 0 0 0; 1 -1 0 0 0 0;
    0 1 -1 0 0 0;
    0 0 -1 1 0 0;
   0 \t0 \t-1 \t0 \t0; 0 0 0 0 1 0;
    0 0 0 -1 1 0;
    0 0 0 -1 0 1;
    0 0 -1 0 0 1;
    0 0 0 0 1 -1;
    -1 0 0 0 1 0;
    0 -1 0 0 0 1];
d=[-A;0;0;0;-A;A;0;0;0;0;0;0];
f=d - 1;% solve the normal equations
del=inv(B'*W*B)*B'*W*f;
v=f - B*del;
```

```
lhat=l+v;
```

```
disp('original observations');
l
disp('weight matrix');
W
disp('B matrix');
\, {\bf B}disp('f vector');
f
disp('parameter vector');
del
disp('residuals');
v
disp('adjusted observations');
lhat
```
# **Matlab output listing**

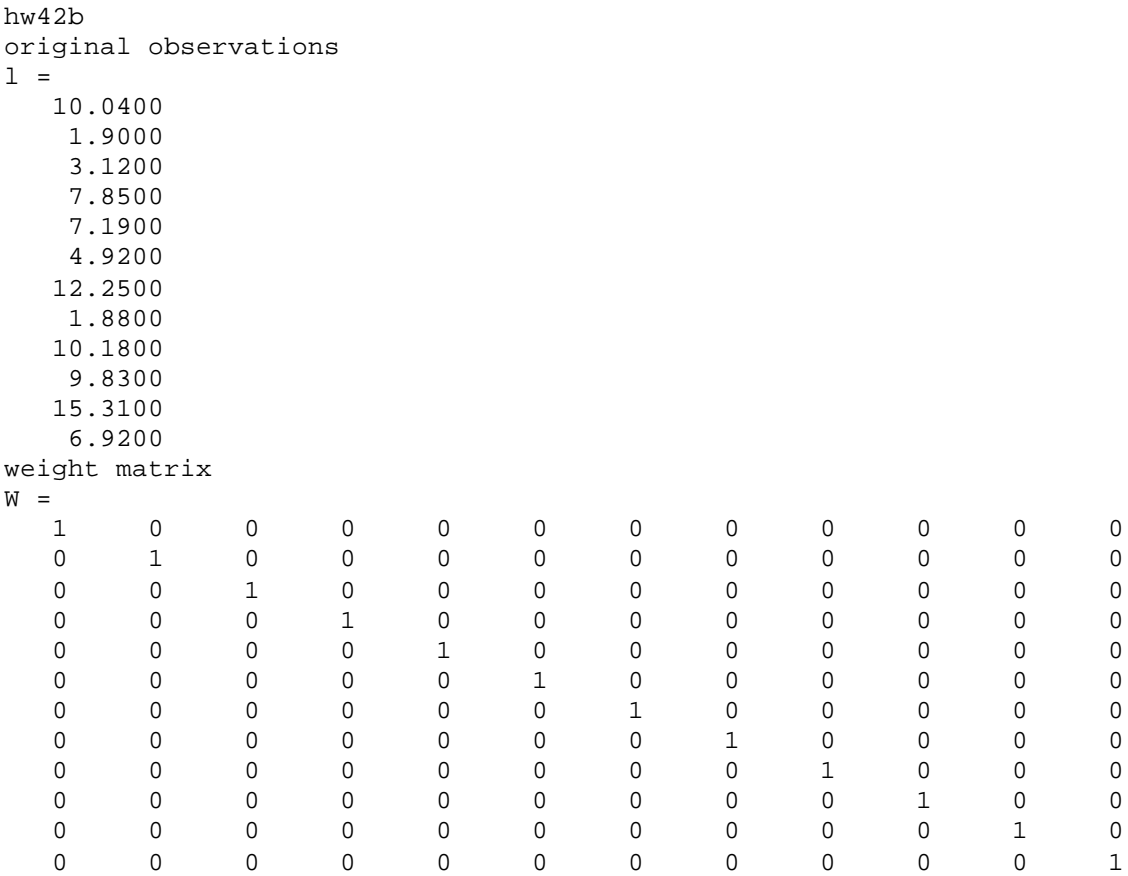

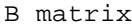

#### $B =$

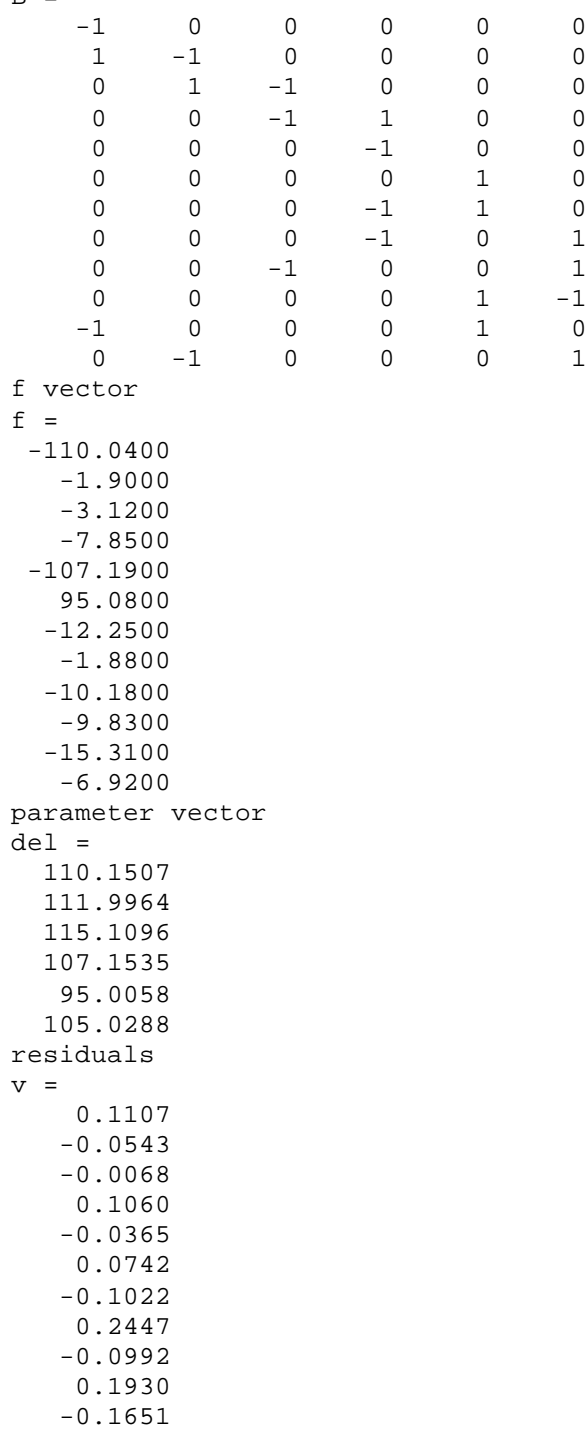

0.0476

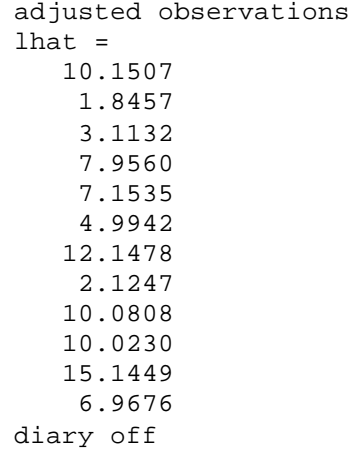